Možnih je 110 točk, 100% = 100 točk.

```
1. \frac{1}{15} 2. \frac{1}{10} 3. \frac{1}{5} 4. \frac{1}{5} 5. \frac{1}{25} 6. \frac{1}{25} 7. \frac{1}{25} Skupaj: \frac{105}{105}
```
Pri nalogah 1 do 4 je treba **obkrožiti pravilen odgovor**. Pri vsakem vprašanju je **en** odgovor pravilen, ostali so napačni. Za napačen odgovor dobiš **negativne točke**. Morebitne popravke **jasno** označi. Če si se pri označenem odgovoru premislil in želiš pustiti vprašanje neodgovorjeno, to napiši z **jasnim stavkom**.

## 1.) Podana sta razreda

```
public class Osnova { 
   private int k1; 
   int k2; 
  public int k3 = 0; 
  private static int sA = 1; 
   static int sB = 0; 
  public static int sC = 1; 
  public int get1() { return k1; } 
  public static void setA(int ii) { 
   sA = i i; } 
   static void next() { 
   sB = sB + sA; sC = 2 * sC;
 } 
  public Osnova roll() { 
    int 11 = k1;k1 = k2; k2 = k3; k3 = 11; return this; 
   } 
  public String toString() { 
    return k1 + " : " + k2 + " : " + k3; 
   } 
   public Osnova(int i1, int i2, int i3) { 
   k1 = i1; k2 = i2 * sB; k3 = i3 + sC; next(); 
   } 
  public Osnova(int i1) { 
   k1 = i1; k2 = sB; next(); 
   } 
  public static void main(String[] args) { 
    sA = 7; sB = 3; sC = 1; next(); 
    Osnova pp = new Osnova(1, 10, 7);
     Osnova qq = new Osnova(2); 
    Osnova rr = new Osnova(3);
     System.out.println("p = "+pp); 
    System.out.println("q = "+qq); System.out.println("r = "+rr); 
    qq.k3 = pp.k3;rr.k3 = qq.roll(),k2; System.out.println("q' = "+qq); 
     System.out.println("r' = "+rr); 
     qq.roll(); 
     System.out.println("q.g1 = "+qq.get1()); 
   } // main 
 } // class
```

```
public class Vec extends Osnova { 
   private int kv; 
 public static int sD = 1;
  static void next() { 
   sB = sB + 1; sC = sC / 2; sD++;
   } 
  public String toString() { 
    return super.toString() + " : " + kv; 
   } 
  public Vec(int ii, int jj) { 
    super(ii,ii,ii); 
    kv = jji next(); 
   } 
  public Vec(int ii) { 
     super(sD); 
    kv = i i; next(); 
   } 
  public static void main(String[] args) { 
     setA(2); 
    Vec pp = new Vec(1, 10);Vec qq = new Vec(2);
    Vec rr = new Vec(3); System.out.println("p = "+pp); 
     System.out.println("q = "+qq); 
     System.out.println("r = "+rr); 
    qq.k3 = pp.k3;rr.k3 = qq.roll(),k2; System.out.println("q' = "+qq); 
     System.out.println("r' = "+rr); 
     qq.roll(); 
     System.out.println("q.g1 = "+qq.get1()); 
    /* \clubsuit * } // main 
} // class
```
**[5T]** Če poženemo program Vec (z ukazom java Vec), je **pred**zadnja vrstica izpisa

(a)  $r' = 3 : 2 : 2 : 3$ (b)  $r' = 3 : 6 : 3 : 3$  $\bullet$   $r' = 3 : 6 : 2 : 3$ (d)  $r' = 1 : 4 : 2 : 3$ **[5T]** Ali lahko na mestu označenem z /\*  $\bullet$  \*/ dodamo stavek k2 = sD;? (a) da  $\left| \bullet \right|$  ne, ker k2 tam ne obstaja (c) ne, ker k2 tam ni viden (d) ne, ker niti sD niti k2 tam nista vidna **[5T]** Ali lahko telo metode toString v razredu Vec napišemo takole return k1 + " : " + k2 + " : " + k3 + " : " + kv; (a) da (b) ne, ker k1, k2 in k3 tam niso vidni (c) ne, ker k1 in k2 tam nista vidna ☻ ne, ker k1 tam ni vidna

OPOMBA: Pri testu za DIRI 2003 ta naloga ne pride v poštev, ker bo obravnavana snov, potrebna za uspešno reševanje, še preveč »sveža«.

2.) Dan je javni razred Point, ki ga uporabljamo za predstavitev točke v xy.koordinatnem sistemu

```
public class Point 
{ 
  private int myX; // koordinate 
  private int myY; 
  public Point( ){ 
    myX = 0;myY = 0; } 
  public Point(int a, int b){ 
    myX = amyY = bi } 
   // ... ostale metode niso prikazane 
}
```
Iz tega razreda izpeljemo razred NamedPoint z namenom, da bi točke lahko tudi poimenovali

```
public class NamedPoint extends Point 
{ 
   private String myName; 
   // konstruktorji 
   // ... ostale metode niso prikazane 
}
```
Naj bodo tole predlagani konstruktorji za ta razred:

I. public NamedPoint()  $\{$  myName = "";  $\}$ 

```
II. public NamedPoint(int d1, int d2, String name){ 
          myX = d1;myY = d2;myName = name;} 
III. public NamedPoint(int d1, int d2, String name){ 
          super(d1, d2);myName = name;} 
[5T] Kateri so pravilni konstruktorji za razred NamedPoint?
```
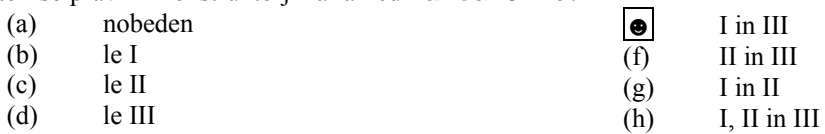

**[5T]** Kateri so pravilni konstruktorji za razred NamedPoint, če POVSOD v gornjih razredih private zamenjamo s public?

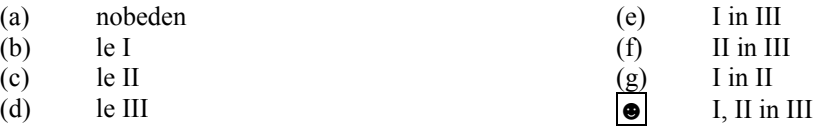

OPOMBA: Pri testu za DIRI 2003 ta naloga ne pride v poštev, ker bo obravnavana snov, potrebna za uspešno reševanje, še preveč »sveža«.

3.) Dan je naslednji del programa:

```
int j = 1;
int k = 1;
while(j \le n) {
 k = 1;while (k \leq n) {
    System.out.print(j + " " + k + "/");
    k = k * 2; } 
  j++;}
```
**[5T]** Kaj izpiše gornji del programa, če je n enak 3?

```
\bullet 1 1/1 2/2 1/2 2/3 1/3 2/
(b) 1 1/1 2/1 3/2 1/2 2/2 3/3 1/3 2/3 3/ 
(c) 1 1/1 2/2 1/2 2/ 
(d) 1 1/1 2/1 4/2 1/2 2/2 4/3 1/3 2/3 4/ 
(e) nič od zgoraj navedenega
```
4.) Dana je naslednja metoda, ki ji manjka del kode. Metoda naj bi vrnila tabelo celih števil sum, za katero velja, da je sum $[i] = arr[0] + arr[1] + ... + arr[i]$ . Primer: če je vrednost parametra arr tabela  $\{1,4,1,3\}$ , naj bi metoda vrnila tabelo  $\{1,5,6,9\}$ .

```
public int[] partialSum(int[] arr) { 
   int[] sum = new int[arr.length];
```

```
for (int j = 0; j < sum.length; j++) sum[j] = 0;
 /* manjkajoca koda */ 
 return sum;
```
Dani sta dve implementaciji manjkajoče kode

## **I1**:

}

```
sum[0] = arr[0];for (int j = 1; j < arr.length; j++) sum[j] = sum[j - 1] + arr[j];
```
## **I2**:

for (int  $j = 0$ ;  $j < arr.length$ ;  $j++)$ for (int  $k = 0$ ;  $k \le j$ ;  $k++)$  $sum[j] = sum[j] + arr[k];$ 

**[5T]** Katere od trditev držijo?

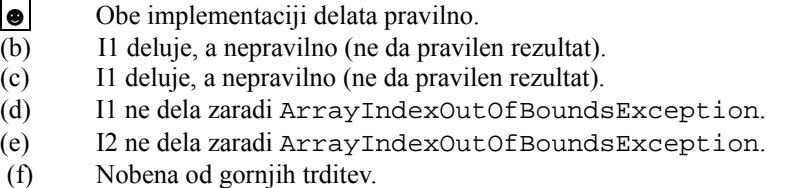

5.) **[25T]** Sestavite metodo, ki ima dva parametra. Prvi predstavlja število, drugi pa faktor. Metoda naj število razstavi na produkt potence faktorja in preostanka in v nizu rezultat. Če metodo pokličemo z Razstavi(10,2) dobimo niz " $10 = 2^1 * 5$ ".

```
 public static String razstavi (int stevilo, int faktor) { 
          // stevilo razstavi tako, da 
          // velja stevilo = faktor^ekspon * preostanek 
          int ekspon = 0; // kolikokrat nastopa faktor v stevilu 
          String rezul = stevilo + " = "; // prvi del odgovora 
         while (stevilo % faktor == 0)
          { // ce faktor se deli stevilo, ga delimo (in povecamo eksponent 
            ekspon = ekspon + 1; 
            stevilo = stevilo / faktor; 
 } 
          // v stevilu je sedaj preostanek 
          // "zlozimo" rezultat 
          rezul = rezul + faktor + "^" + ekspon + " * " + stevilo; 
          return rezul; 
      }
```
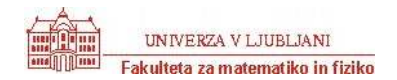

Čas reševanja: 90 minut Ime in priimek:

6.) **[25T]** Dan je razred LogoZelva z metodami fd(int), bk(int), right(int), left(int), ki premaknejo želvo naprej, nazaj, oz. jo zasukajo desno, oz. levo za ustrezni parameter. S pomočjo objekta iz tega razreda sestavi **metodo** public static void crta(LogoZelva ena, int n, int d), ki z želvo ena nariše črto lomljenko stopnje n in dolžine d. Črta stopnje 0 je kar črta v smeri želvinega gibanja dolžine d. Črto stopnje 1 prikazuje prva, črto stopnje 2 pa druga slika.

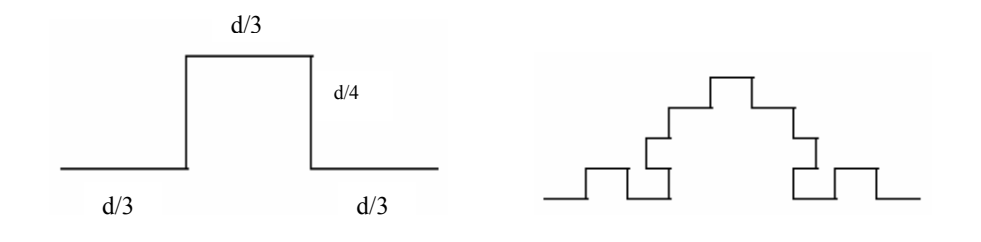

```
 public static void crta(LogoZelva ena, int n, int dol) 
      { 
            if (n == 0) { // crta stopnje n je kar daljicka dolzine dol 
            ena.fd(dol);<br>}
 } 
            else 
\{ crta(ena, n - 1, dol/3); // prvi vodoravni segment je 
                                            // crta stopnje n – 1 in dolga 
                                            // za tretjino prvotne 
                   ena.left(90); 
                   crta(ena, n - 1, dol/4); // prvi navpicni segment 
                   ena.right(90); 
                   crta(ena, n - 1, dol/3); // drugi vodoravni del 
                   ena.right(90); 
                   crta(ena, n - 1, dol/4); // drugi navpicni del 
                   ena.left(90); 
                   crta(ena, n - 1, dol/3); // tretji vodoravni del 
 } 
      }
```
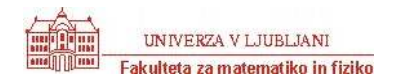

Čas reševanja: 90 minut Ime in priimek:

7.) **[25T]** Metka je vodja izmene v robotsko vodenem skladišču. Njeno delo je, da nadzira programerje, ki upravljajo robote-viličarje, ki skladajo zaboje v skladovnice. Janko jo je dolgo prosil, naj mu preskrbi delo programerja v tem skladišču. Končno je Metka le popustila in mu pri direktorju izposlovala zaposlitev. A že takoj prvi dan ga je Janko polomil. Robota je narobe sprogramiral. Tako so zabojniki v skladovnicah, ki jih nadzira Janko, zloženi (levo je naveden ZGORNJI zaboj skladovnice, v TEJ skladovnici so 4 zaboji) 1, 2, 3, 4; namesto 2, 1, 4, 3; ali pa (za 7 zabojev) 1, 2, 3, 4, 5, 6, 7 namesto 2, 1, 4, 3, 6, 5, 7 (po dva in dva zaboja sta torej v napačnem vrstnem redu).

Metka mora hitro ukrepati in napisati ustrezen program, ki bo vodil robota, da preložil zaboje v vseh skladovnicah. Robot zna izvajati tiste operacije, ki so osnovne operacije nad skladom. Pomagaj Metki in napiši ALGORITEM za vodenje robota, ki v danem skladu preloži elemente tako, da zamenja po dva in dva elementa.

## OPOMBA: Pri testu za DIRI 2003 ta naloga ne pride v poštev, ker je objavljena pomotoma – tu bi morala biti druga naloga !

Ce pa vas ze zanima ;-)

```
Sklad se imenuje s:
```

```
pom = pripravi(); 
while (!s.prazen() ) 
{ 
   x = s.\text{vrh}();
    s.odstrani(); 
    if (!s.prazen()) // ce imamo se elemente – zaradi mozne lihosti stevila 
   \left\{ \right.y = s.\text{vrh}(); // se drugi element para
        s.odstrani(); 
        pom.vstavi(y); 
        pom.vstavi(x); // obrnemo par 
 } 
    else // to bio le pri zadnjem elementu v primeru lihosti 
   \left\{ \right. pom.vstavi(x); 
    } 
} 
// le se prelozimo nazaj 
while (!.pom.prazen() )
{ 
    s.vstavi(pom.vrh()); 
    pom.odstrani(); 
}
```